# **CUDA Programming**

Week 4. Shared memory and register

# **Outline**

- Shared memory and bank confliction
- Memory padding
- Register allocation
- Example of matrix-matrix multiplication
- Homework

### **SHARED MEMORY AND BANK CONFLICTION**

# Memory bank

- To achieve high memory bandwidth, shared memory is divided into equally-sized memory modules, called banks
- Memory read/write made of **n** addresses in **n** distinct banks can be serviced simultaneously
- There are 16 banks, which are organized such that successive 32-bit words are assigned to successive banks and each bank has a bandwidth of 32 bits per two clock cycles.

## Bank conflict

• If two addresses of a memory request fall in the same memory bank, there is a bank conflict and the access has to be **serialized**.

# No bank conflict

shared float shared[32]; float data = shared[BaseIndex + tid]; Or float data = shared[BaseIndex +

3\*tid];

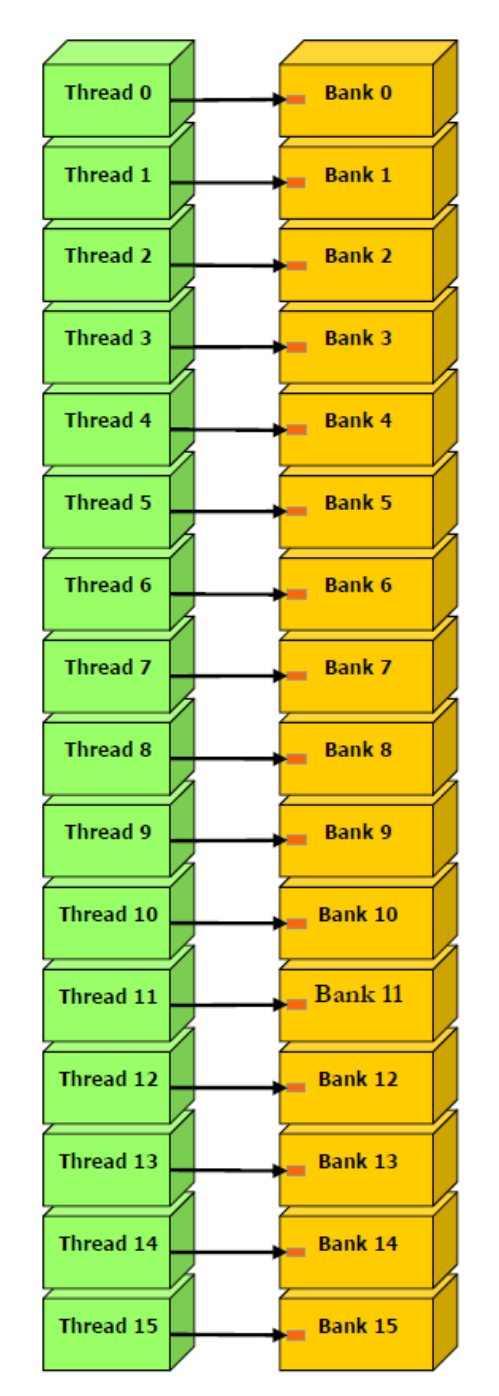

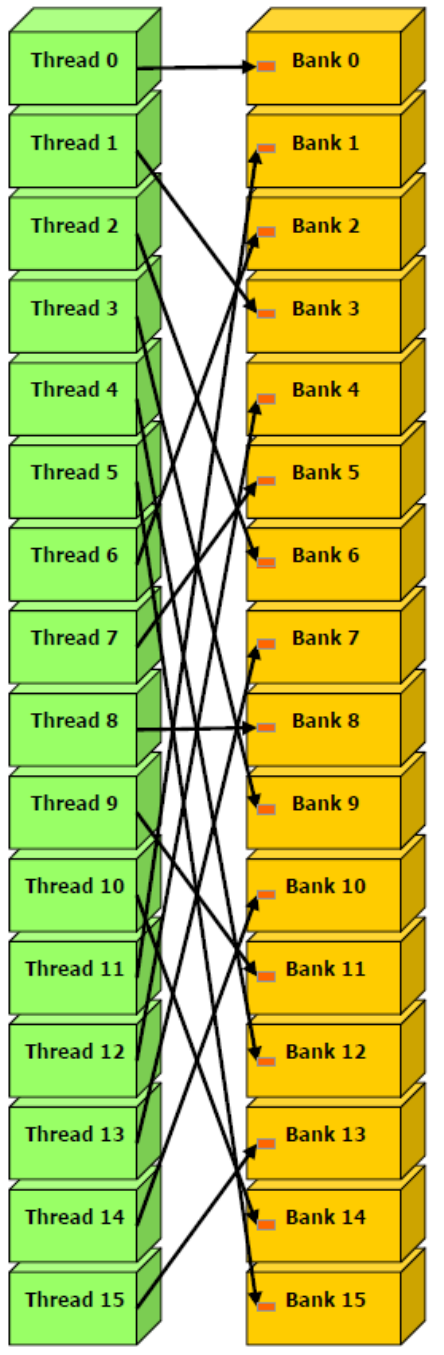

#### Another example

• Random access

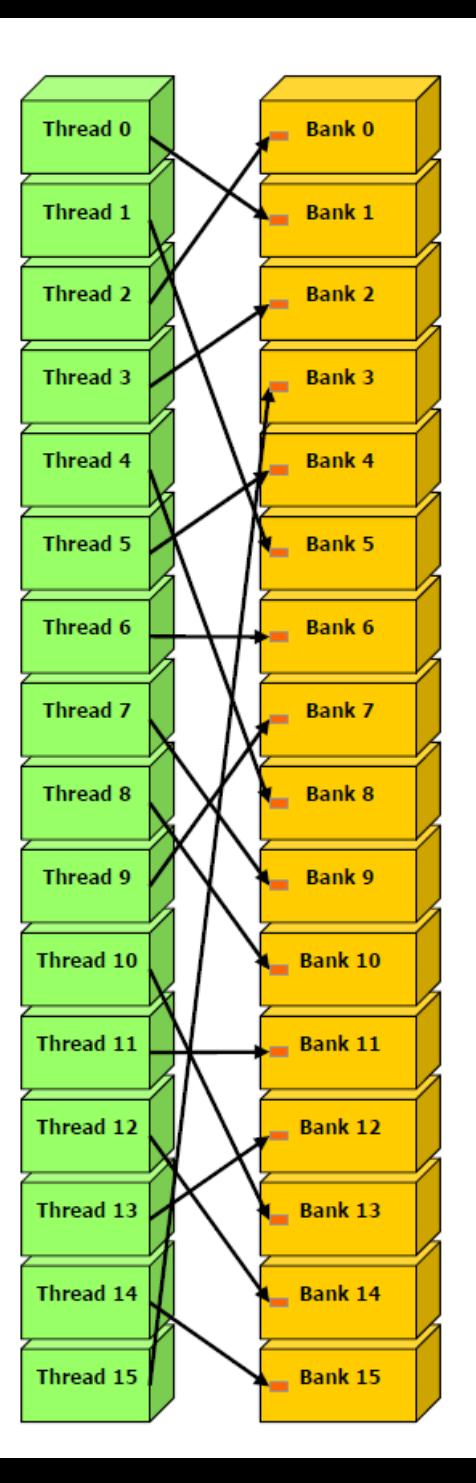

# 2 way bank conflict

• 2-way

shared double shared[32]; double data = shared[BaseIndex + tid];

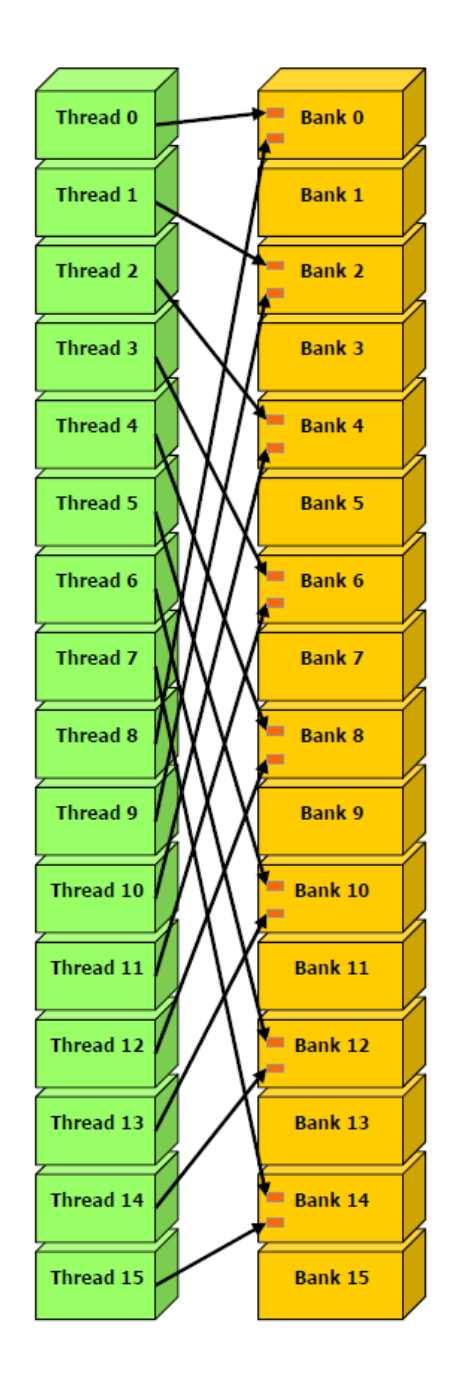

#### 4 way bank conflict

\_\_shared\_\_ char shared[32]; char data = shared[BaseIndex + tid];

Solution:

char data = shared[BaseIndex + 4  $*$  tid];

# 8 way bank conflict

• For example, a structure of 4 floats.

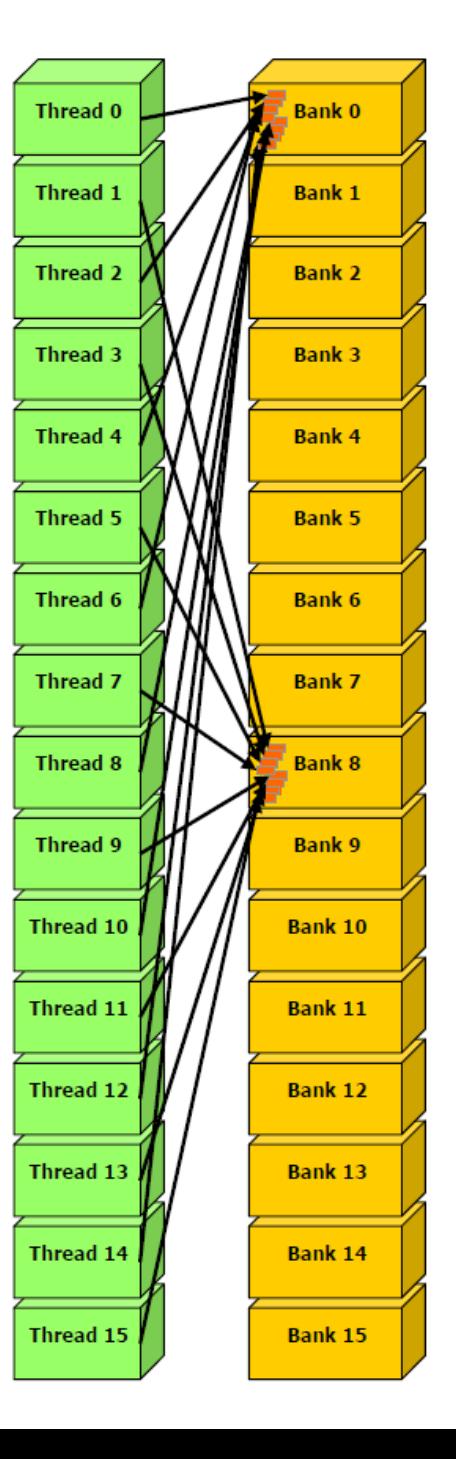

## Broadcast

- No bank conflict for broadcast
- Right: This access causes either no bank conflicts if the word from bank 5 is the broadcast during the first step or 2-way bank conflicts.

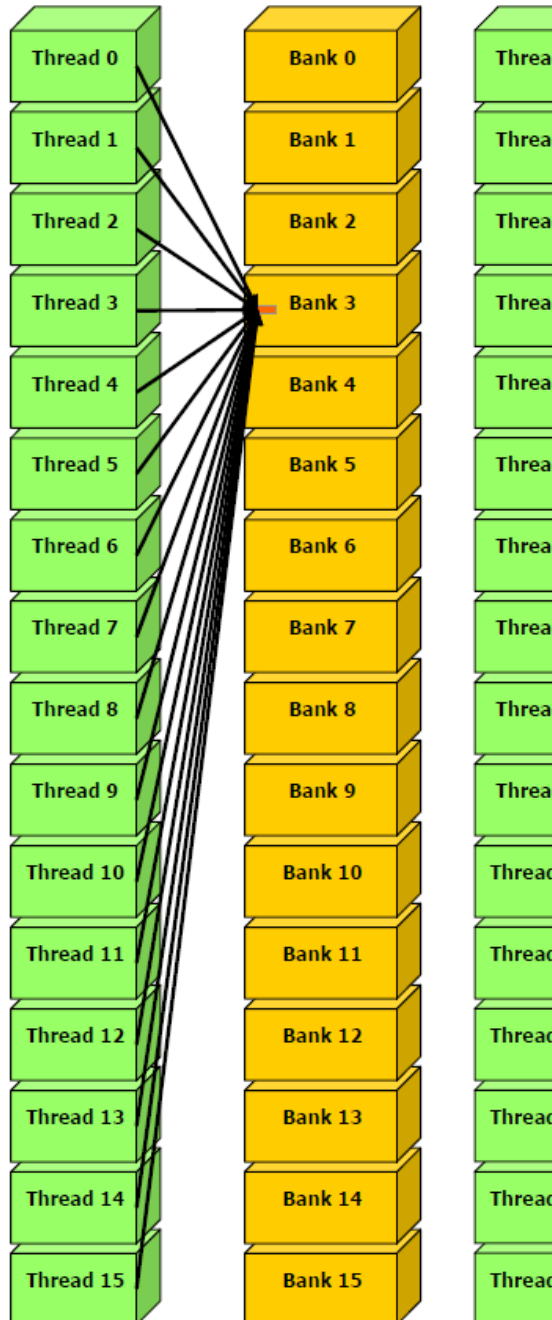

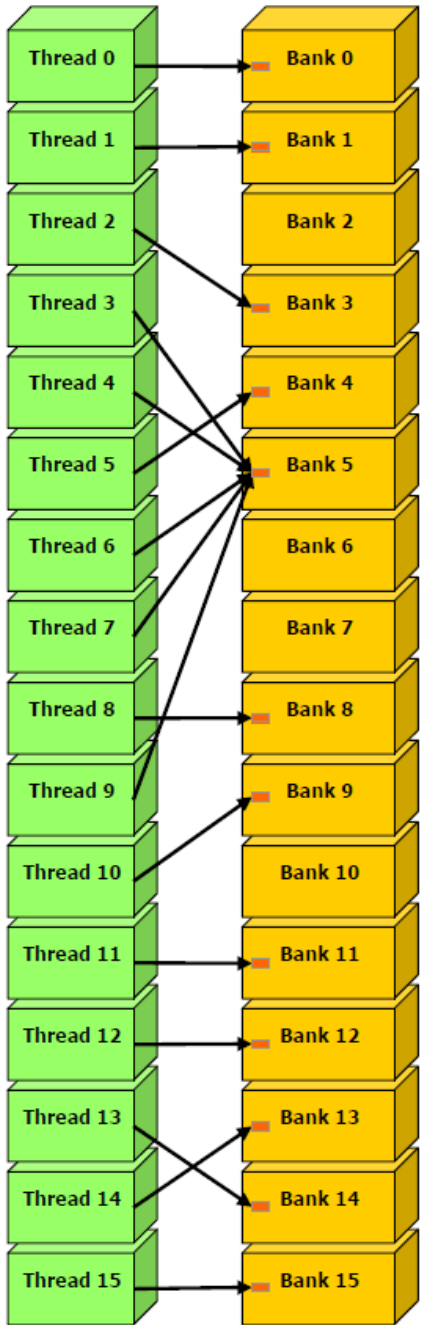

# How to avoid bank conflict?

• The old fashion method: (don't use it)

```
__shared__ int shared_lo[32];
  __shared__ int shared_hi[32];
double dataIn;
shared lo[BaseIndex+tid]= double2loint(dataIn);
shared hi[BaseIndex+tid]= double2hiint(dataIn);
double dataOut =__hiloint2double(shared_hi[BaseIndex+tid],
                 shared_lo[BaseIndex+tid]);
```
- For array of structures, bank conflict can be reduced by changing it to structure of array.
- Memory padding

#### **MEMORY PADDING**

#### Example: C=A\*B

```
__global__ void matMult(const float* a, size_t lda,
 const float* b, size_t ldb, float* c, size_t ldc, int n){
  __shared__ float matA[BLOCK_SIZE][BLOCK_SIZE];
  __shared__ float matB[BLOCK_SIZE][BLOCK_SIZE];
 const int tidc = threadIdx.x;
 const int tidr = threadIdx.y;
 const int bidc = blockIdx.x * BLOCK_SIZE;
 const int bidr = blockIdx.y * BLOCK_SIZE;
 ...
 for(j = 0; j < n; j == BLOCK SIZE) {
    matA[tidr][tidc] = a[(tidr+bidr)*lda+tidc+j];
    matB[tidr][tidc] = b[(tidr+j)*ldb+tidc+bidc];
     __syncthreads();
    for(i = 0; i < B</math> LOCK SIZE; i++)result += matA[tidr][i] * matB[i][tidc];
    ...
```
#### Memory access pattern

- Suppose block size = 16
- The memory access of matA[tidr][i]

• The memory access of matB[i][tidc]

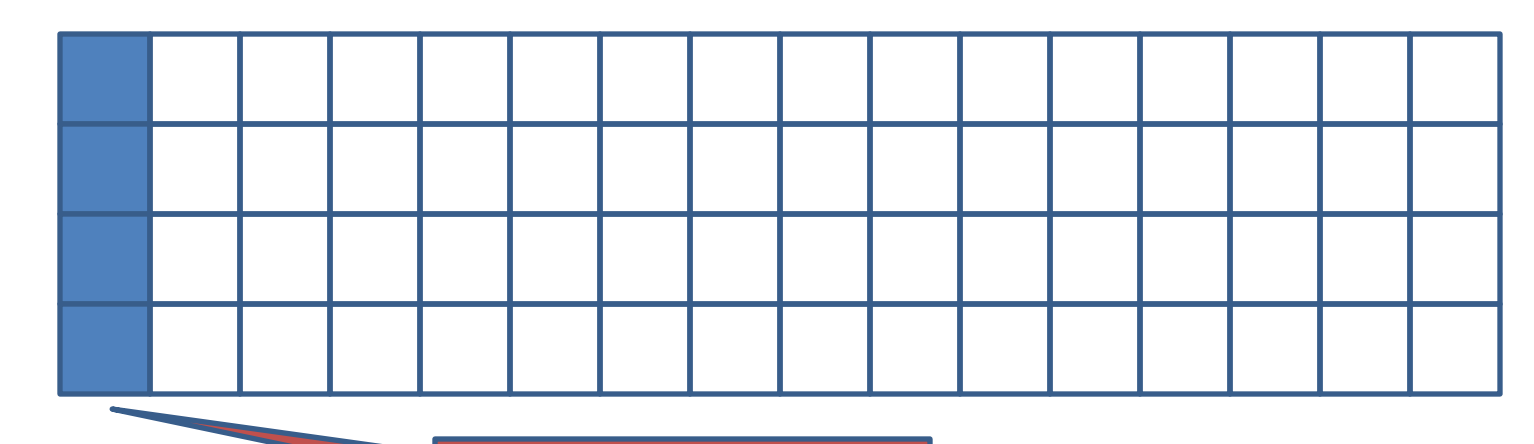

Bank conflict

# Memory padding

- When declaring the shared memory, pad extra space matB[BLOCK\_SIZE][BLOCK\_SIZE+1];
- When access the memory, the addresses become 0, 17(=1 mod 16), 34(=2 mod 16) …

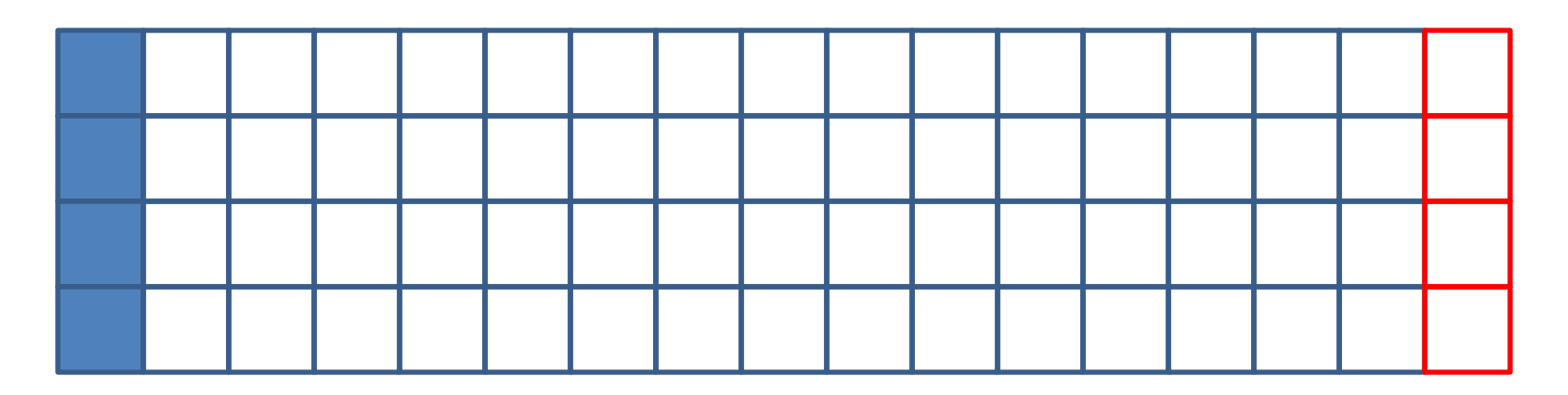

#### **REGISTER ALLOCATION**

# Register partition

- In G80, 8,192 registers in each SM.  $-$  Each register is 4byte long.  $\rightarrow$  32KB
- The automatic variables declared in a CUDA kernel are placed into registers
- Register file is the fastest and the largest on‐chip memory
	- Keep as much data as possible in registers

# Register allocation example

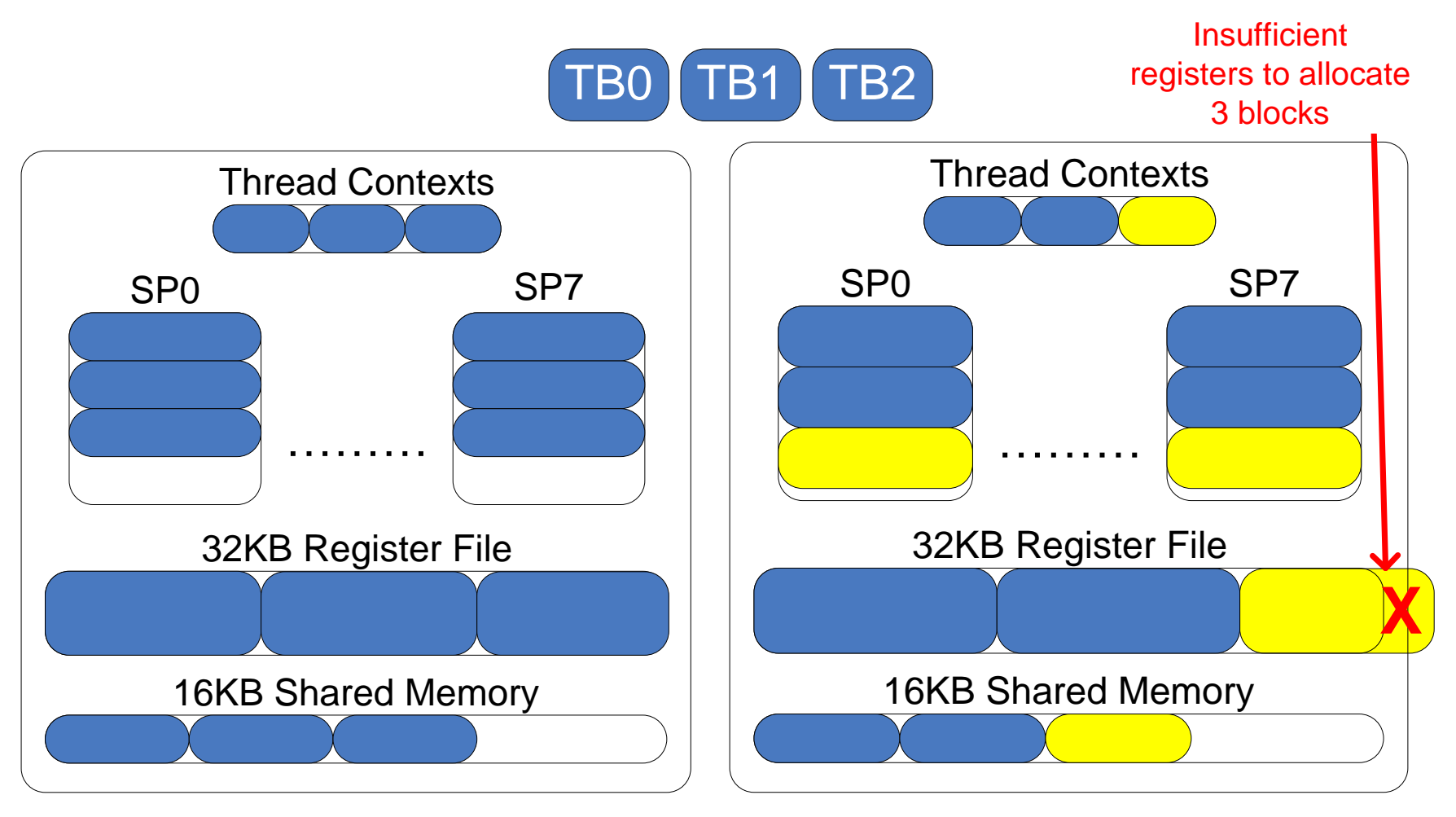

(a) Pre-"optimization"

(b) Post-"optimization"

# Example: Configuration 1

- Assume that each block has 256 thread, and each thread uses 10 registers.
	- 3 Blocks can run on each SM
	- Requires 256\*3\*10=7,680 registers (<8,192)
	- 768/32=24 warps.
- Suppose for every 4 instructions there is a memory load. Each takes 200 cycles.
	- For normal instruction, a warp takes 4 cycle
	- 4x4x24=384 cycles > 200 cycles

# Example: Configuration 2

- If a compiler can 11 registers to change the dependence pattern so that 8 independent instructions exist for each global memory load
	- Each block needs 256\*11=2,816 registers
	- Only two blocks can run on each SM
- However, one only needs  $200/(8^*4) = 7$  Warps to tolerate the memory latency
- Two Blocks have 16 Warps. The performance can be actually higher!

Vasily Volkov's matrix-matrix multiplication

#### **CASE STUDY**

### Some analysis

- Counter i in "for(  $int i = 0$ ;  $i < n$ ;  $i++$ )" consumes 2KB in registers for block size = 512 – Similarly, i++ translates into 512 increments
- Use smaller block size
	- If block size=64, 64 increments and 256 bytes
	- But we need that many threads to hide communication

# Smaller block size

- Strip-mine longer vectors into shorter at the program level if necessary
	- E.g. instead of using "float a;" and BS=512 use "float  $a[8];$ " and BS=64
	- $-$  Instead of "a += b;", BS=512 use "a[0] += b[0]; ...;  $a[7] += b[7];$ ", BS=64
	- Use more registers for a, but less space for i, as well as less computation for increasing i.

# Matrix‐Matrix Multiply: C=C+A\*B

- Keep A's and C's blocks in registers
- Keep B's block in a shared storage
- No other sharing is needed if C's height = BS. – BS=64 is the best result from experiments
- Choose large enough width of C's block  $-16$  is enough as  $2/(1/64+1/16) = 26$ -way reuse
- Choose a convenient thickness for A's and B's blocks

#### Code

**\_\_global\_\_ void sgemmNN( const float \*A, int lda, const float \*B, int ldb, float\* C, int ldc, int k, float alpha, float beta ){**

**// Compute pointers to the data**

**A += blockIdx.x\*64+threadIdx.x +threadIdx.y\*16;**

**B += threadIdx.x+(blockIdx.y\*16+threadIdx.y)\*ldb;**

**C += blockIdx.x\*64+threadIdx.x+(threadIdx.y+ blockIdx.y \* ldc ) \* 16;**

**// declare the shared memory \_\_shared\_\_ float bs[16][17]; Declare on chip float c[16] = {0,0,0,0,0,0,0,0,0,0,0,0,0,0,0,0};**

#### The framework

```
const float *Blast = B + k;
do{
#pragma unroll
   for( int i = 0; i < 16; i += 4 )
       bs[threadIdx.x][threadIdx.y+i] = B[i*ldb]; 
   // Read next B's block
   B += 16;
   __syncthreads();
   ... // the computation part: next slide
   __syncthreads();
  __} while( B < Blast );
```

```
//Store C's block to memory
for( int i = 0; i < 16; i++, C += ldc )
    C[0] = alpha * c[i] + beta * C[0];}
```

```
#pragma unroll
// The bottleneck: Read A's columns
for( int i = 0; i < 16; i++, A += lda ){
  c[0] += A[0]*bs[i][0]; 
  c[1] += A[0]*bs[i][1]; 
  c[2] += A[0]*bs[i][2]; 
  c[3] += A[0]*bs[i][3];
  c[4] += A[0]*bs[i][4]; 
  c[5] += A[0]*bs[i][5]; 
  c[6] += A[0]*bs[i][6]; 
  c[7] += A[0]*bs[i][7];
  c[8] += A[0]*bs[i][8]; 
  c[9] += A[0]*bs[i][9]; 
  c[10] += A[0]*bs[i][10];
  c[11] += A[0]*bs[i][11]; 
  c[12] += A[0]*bs[i][12];
  c[13] += A[0]*bs[i][13];
  c[14] += A[0]*bs[i][14];
   c[15] += A[0]*bs[i][15];
}
                                    A
```
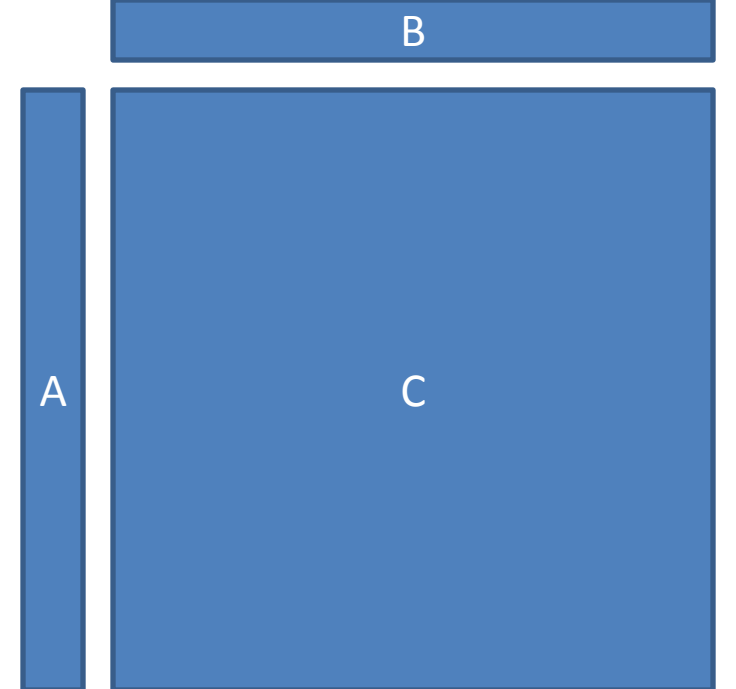

#### Outer product

#### Some statistics

• The table from Vasily's talk

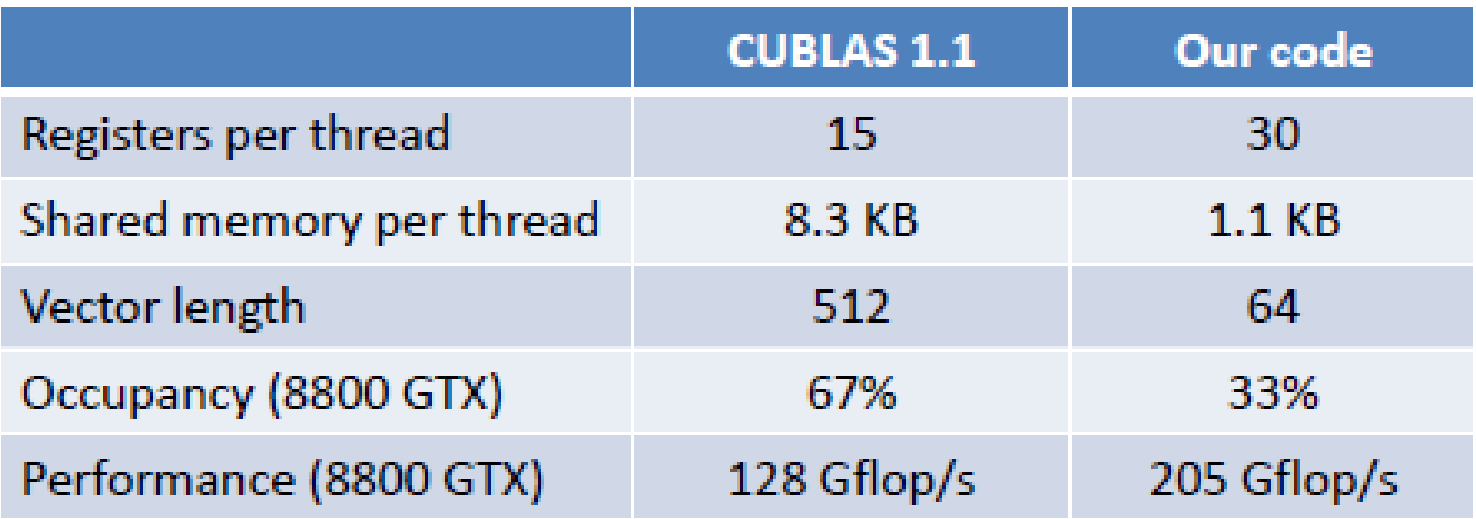

• This record keeps a while until Feb 2010

#### **HOMEWORK**

### Prefix Sum

- EX:  $a = [3 1 7 0 4 1 6 3]$ . The prefix sum of a is [0 3 4 11 11 15 16 22].
- One of the fundamental tool in many algorithms

– Radix sort, compression, etc

• The sequential code

```
ps[0] = 0;For(int j=1, j<n; j++)ps[i] = ps[i-1] + a[i-1];
```
#### Parallel prefix sum

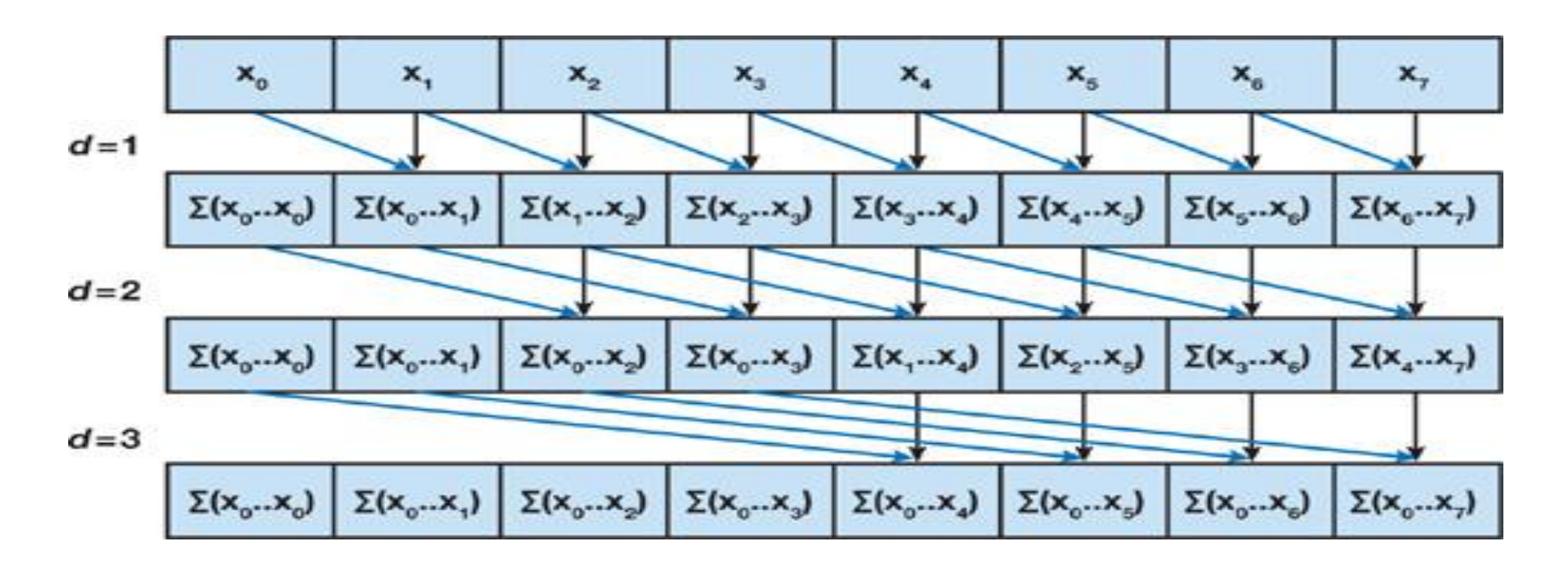

for  $d = 1$  to  $log_2 n$  **do for all** *k* in parallel **do if**  $k > = 2^d$  then  $x[k] = x[k-2]^{d-1} + x[k]$ 

## Homework

- Play with Vasily's code SGEMM – In the repository of the google group
- Read parallel prefix sum implementation on GPU
	- [http://http.developer.nvidia.com/GPUGems3/gpu](http://http.developer.nvidia.com/GPUGems3/gpugems3_ch39.html) [gems3\\_ch39.html](http://http.developer.nvidia.com/GPUGems3/gpugems3_ch39.html)
	- Implement your own